# Command-line tool

It would be nice to have a command-line tool, similar to [TRIM](https://dev.tiki.org/TRIM) and [Permission Check](https://dev.tiki.org/Permission-Check) for managing all aspects of Tiki. Done in Tiki11, as Tiki [Console](http://doc.tiki.org/Console) (using Symfony console)

## Tasks

For now, here is the list of command lines (some are now legacy, some are still valid):

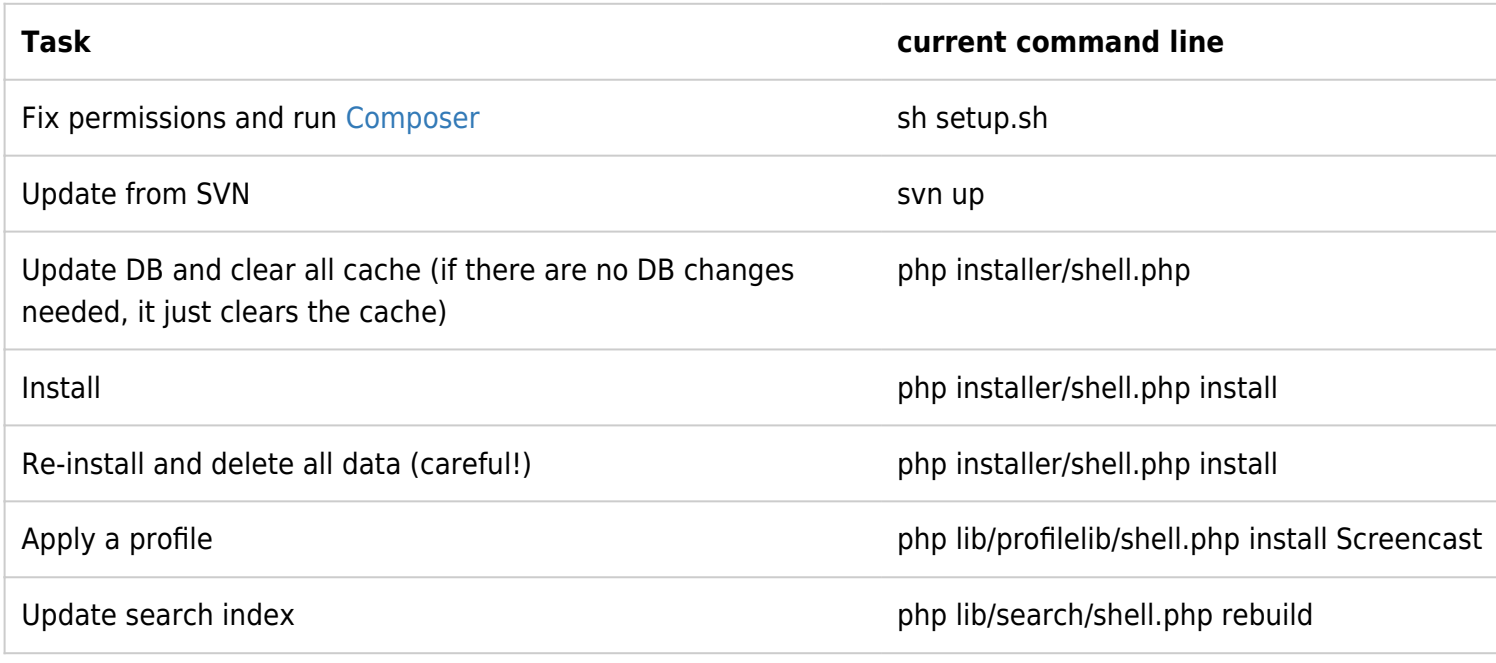

### Missing in Tiki Console High priority

- Backup db and files
- Restore
- Clone (backup and restore)
- Pre-dogfood server (which is in effect **clone** and **upgrade**)

### Examples of commands

• Ideal: that all this can be scripted and put on cron jobs

### console.php backup

- content
	- 1- db only
	- 2- db and files to a zip (like TRIM) (This is what you would put on a cron job for safe incremental backups)
		- See [TRIM](http://doc.tiki.org/TRIM#make_backup) backups for format: TRIM
- location of files: ex.: /var/www/backups/

name of file: enter nothing for automatically generated

Like<http://www.drush.org/#archive-dump>

#### console.php clone

- dbonly or dbandfiles (default)
- location of files: /var/www/html/11x/
- database info
	- $\circ$  db: Must be different than current Tiki
	- $\circ$  u:
	- $\circ$  p:
	- h: localhost is default
- upgrade?: if the clone should be upgraded, indicate version here. This is in essence a [Pre-Dogfood Server](http://tiki.org/Pre-Dogfood%20Server) like with <https://sourceforge.net/p/tikiwiki/code/HEAD/tree/trunk/doc/devtools/update.dogfoodserver.sh>
- redact level from [Tiki DB Redactor](https://dev.tiki.org/Tiki-DB-Redactor)
	- none (exact clone)
	- basic (remove stuff which are expected to be different on a another server
		- memcache\_prefix
	- max if clone should be redacted, indicate here
- prefs modification. For example
	- To add a header "This is a test site, all modifications will be overriden"
	- $\circ$  User watches = n (Testing changes shouldn't spam people)
	- admin password should become XYZ

Note: If files are stored to absolute paths, there will be a problem that the clone.

Related: <http://www.drush.org/#core-rsync>

#### console.php restore

This would restore a backup to the current Tiki. Note: this should perhaps only be doable on an empty database, to avoid big errors?

- location of files: /var/www/html/11x/20130707backup tiki abc.sql or 20130707backup tiki abc.zip
	- $\circ$  If it's a .sql, it should restore just that
	- $\circ$  If it's a .zip, it would contain files and db
- If files are to be restored to an absolute path, the admin should be asked which path to restore to.

Like: <http://www.drush.org/#archive-restore>

#### console.php update

Similar to the current [svnup.sh](http://sourceforge.net/p/tikiwiki/code/HEAD/tree/trunk/doc/devtools/svnup.sh)

svn upgrade

- sh setup.sh
- update db
- clean cache
- re-index

<http://www.drush.org/#pm-update> <http://www.drush.org/#self-update>

#### console.php upgrade

This would do these steps:

- svn switch
- svn upgrade
- sh setup.sh
- update db
- clean cache
- re-index

### console.php clone\_and\_update

test a minor upgrade on a copy of the data

#### console.php clone\_and\_upgrade

This is in essence a pre-dogfood server

## Should we bother?

- Health check, or should this be done via external [Monitoring](https://dev.tiki.org/Monitoring) ?
- Set admin password to XYZ (or should be interactive profile?)
- secdb/trim check

#### Potential Integrations

• tiki-batch send newsletter.php

### **Prerequisites**

- Clean up externals done
- Perhaps ZF2? not needed

## Related apps

- [TRIM](https://dev.tiki.org/TRIM)
- <https://github.com/jlogsdon/php-cli-tools>
- <http://wp-cli.org/>
- <http://www.drush.org/> <https://drupal.org/project/drush>
- <https://github.com/indeyets/pake>
- <http://framework.zend.com/manual/1.12/en/zend.tool.framework.clitool.html>
- <http://symfony.com/doc/2.0/components/console/introduction.html>
- <https://github.com/chamilo/chash>

#### alias

• [Console](https://dev.tiki.org/Console)